## Package 'sparkavro'

January 10, 2020

Type Package Title Load Avro file into 'Apache Spark' Version 0.3.0 Author Aki Ariga Maintainer Aki Ariga <chezou@gmail.com> Description Load Avro Files into 'Apache Spark' using 'sparklyr'. This allows to read files from 'Apache Avro' <https://avro.apache.org/>. License Apache License 2.0 | file LICENSE BugReports <https://github.com/chezou/sparkavro> Encoding UTF-8 LazyData true Imports sparklyr, dplyr, DBI RoxygenNote 7.0.2 Suggests testthat Language en-us NeedsCompilation no Repository CRAN

Date/Publication 2020-01-10 04:40:02 UTC

### R topics documented:

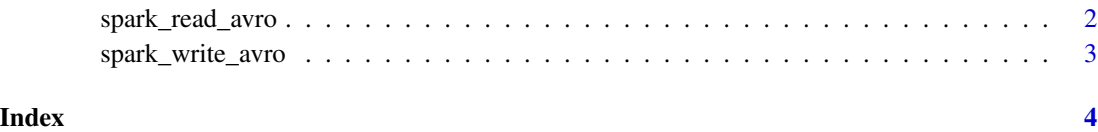

#### <span id="page-1-0"></span>Description

Reads a Avro file into Apache Spark using sparklyr.

#### Usage

```
spark_read_avro(
  sc,
 name,
 path,
  readOptions = list(),
 repartition = 0L,
 memory = TRUE,overwrite = TRUE
)
```
#### Arguments

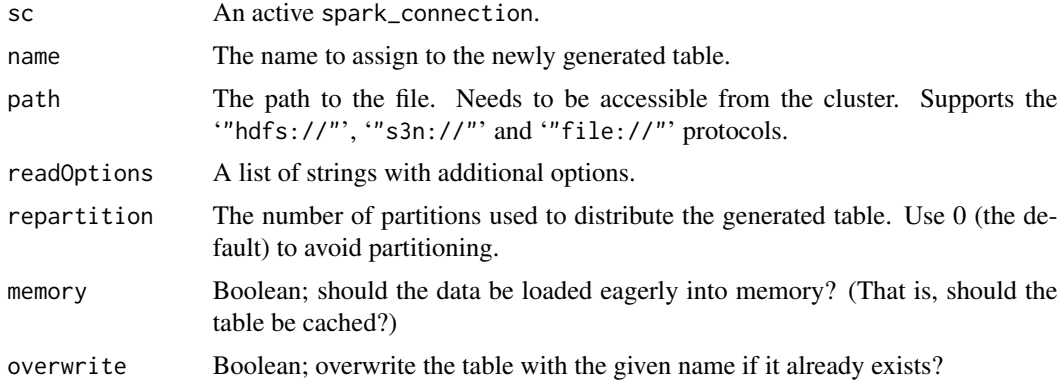

#### Examples

```
## Not run:
## If you haven't got a Spark cluster, you can install Spark locally like this
library(sparklyr)
spark_install(version = "2.0.1")
sc <- spark_connect(master = "local")
df <- spark_read_avro(
  sc,
  "twitter",
  system.file("extdata/twitter.avro", package = "sparkavro"),
  repartition = FALSE,
  memory = FALSE,
```
#### <span id="page-2-0"></span>spark\_write\_avro 3

```
overwrite = FALSE
\mathcal{L}spark_disconnect(sc)
## End(Not run)
```
spark\_write\_avro *Write a Spark DataFrame to a Avro file*

#### Description

Serialize a Spark DataFrame to the [Parquet](https://parquet.apache.org/) format.

#### Usage

```
spark_write_avro(x, path, mode = NULL, options = list())
```
#### Arguments

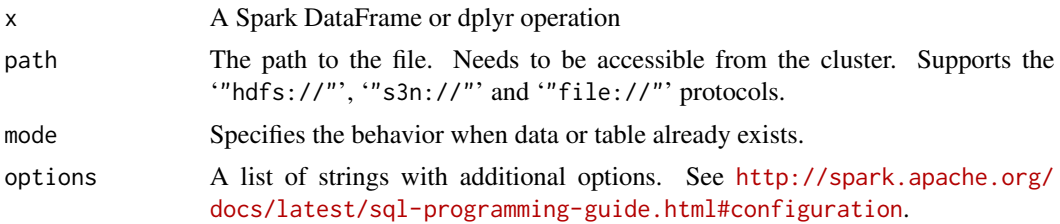

# <span id="page-3-0"></span>Index

spark\_read\_avro, [2](#page-1-0) spark\_write\_avro, [3](#page-2-0)